Jan 2017

IDR Management.

As of V7 this is available in the Web Interface.

In order to match different IDR management we added the following advanced parameters:

xec.mpeg2\_hd.openTransition=1 for activation in mpeg4.cfg for Mpeg2 HD xec.mpeg2\_sd.openTransition=1 for activation in mpeg4.cfg for Mpeg2 SD xec.iptv\_hd.openTransition=1 for activation in mpeg4.cfg for IPTV H264 HD xec.iptv\_sd.openTransition=1 for activation in mpeg4.cfg for IPTV H264 SD

From: <http://cameraangle.co.uk/> - **WalkerWiki - wiki.alanwalker.uk**

Permanent link: **[http://cameraangle.co.uk/doku.php?id=wiki:idr\\_management](http://cameraangle.co.uk/doku.php?id=wiki:idr_management)**

Last update: **2023/03/09 22:35**

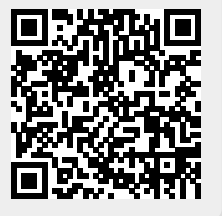